#### **Curs 2** 2023/2024Dispozitive și circuite de microunde pentru radiocomunicații

# **Disciplina 2023/2024**

- 2C/1L (+1), **DCMR (CDM)**
- **Minim 7 prezente (curs+laborator)**
- Curs **conf. Radu Damian**
	- Miercuri 08(**:15**)-17, Online/**Video (istoric)**, P5
	- $\blacksquare$  E  $50\%$  din nota
	- **probleme** + (2p prez. curs) + (3 teste) + (bonus activitate)
		- primul test L1: 04.10.2023 (t2 si t3 neanuntate la **curs**)
		- 3pz (C) ≈ +0.5p (**2p** max)
	- **<u><b>Ebate materialele permise</u>**</u>

# **Disciplina 2023/2024**

- $\blacksquare$  **2C/1L, DCMR (CDM)**
- Laborator **conf. Radu Damian**
	- Miercuri/Joi/Vineri, par/impar, **II.13**
	- L **25%** din nota
		- **ADS, 4 sedinte aplicatii**
		- prezenta + **rezultate personale!**
	- $\blacksquare$  P 25% din nota
		- ADS, 3 sedinte aplicatii (-1? 21-22.12.2022)
		- tema personala

#### **Documentatie**

#### **http://rf-opto.etti.tuiasi.ro**

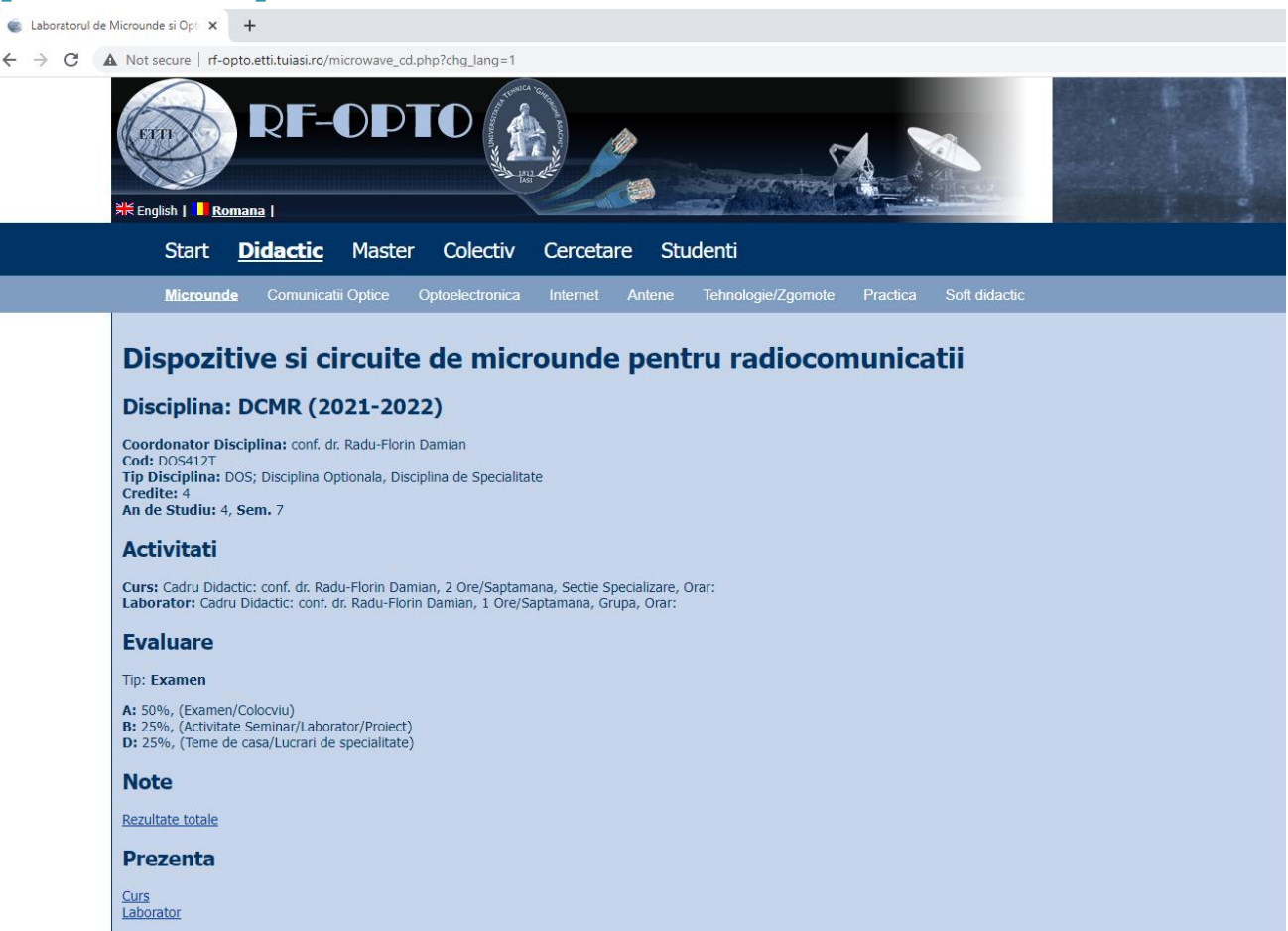

Liste

Studenti care nu pot intra in examen (final) Bonus-uri acumulate (final)

#### **Istoric**

#### Alte informatii

Online Exam manual (pdf, 2.56 MB, en, as) Exam Simulation (video) (mp4, 41.96 MB, en, as) Important Agilent Application Notes (rar, 2.36 MB, ro, 11)

#### Ani anteriori

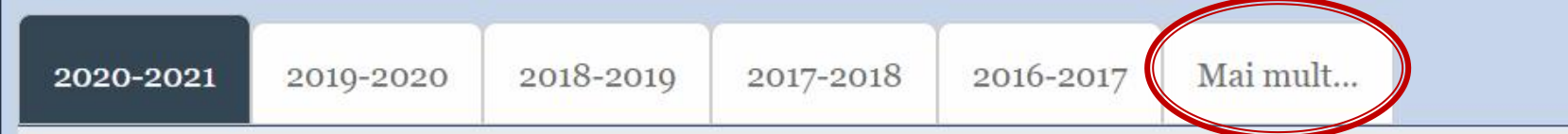

#### Dispozitive si circuite de microunde pentru radiocomunicatii

#### **Disciplina: DCMR (2020-2021)**

Coordonator Disciplina: conf. dr. Radu-Florin Damian Cod: DOS412T Tip Disciplina: DOS; Disciplina Optionala, Disciplina de Specialitate Credite: 4 An de Studiu: 4, Sem. 7

#### **Activitati**

Curs: Cadru Didactic: conf. dr. Radu-Florin Damian, 2 Ore/Saptamana, Sectie Specializare, Orar: Laborator: Cadru Didactic: conf. dr. Radu-Florin Damian, 1 Ore/Saptamana, Grupa, Orar:

## **Adrese email**

#### Sefii de grupa

▪ lista cu adrese de email **utilizate** de toti studentii

▪ poate fi @student.etti.tuiasi.ro (@gmail @yahoo etc.)

▪ **rdamian@etti.tuiasi.ro**

# Fotografii

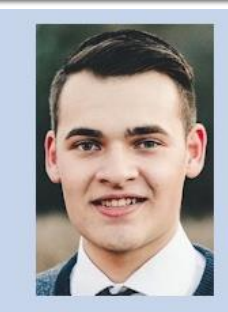

#### Date:

Grupa 5304 (2015/2016) Specializarea Tehnologii si sisteme de telecomunicatii Marca 5184

#### Trimite email acestui student | Adauga acest student la lista (0)

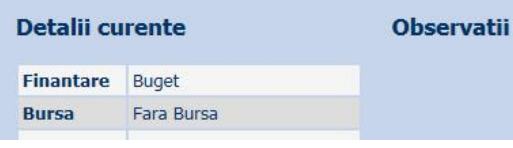

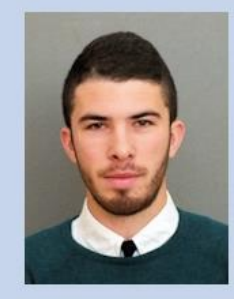

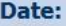

Grupa 5304 (2015/2016) Specializarea Tehnologii si sisteme de telecomunicatii 5244 **Marca** 

Trimite email acestui student | Adauga acest student la lista (0)

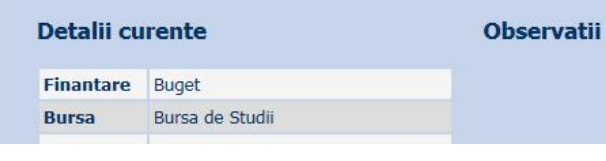

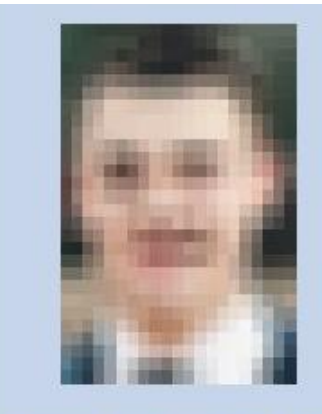

Acceseaza ca acest student

#### **Note obtinute**

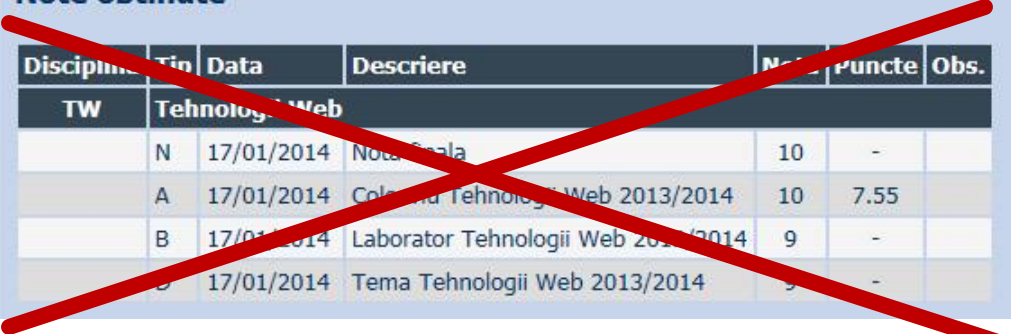

#### Date:

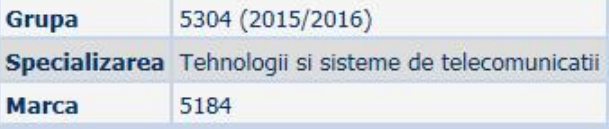

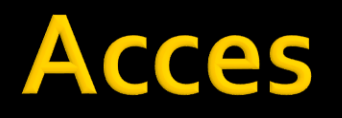

#### ■ Personalizat (parola), Generic (email)

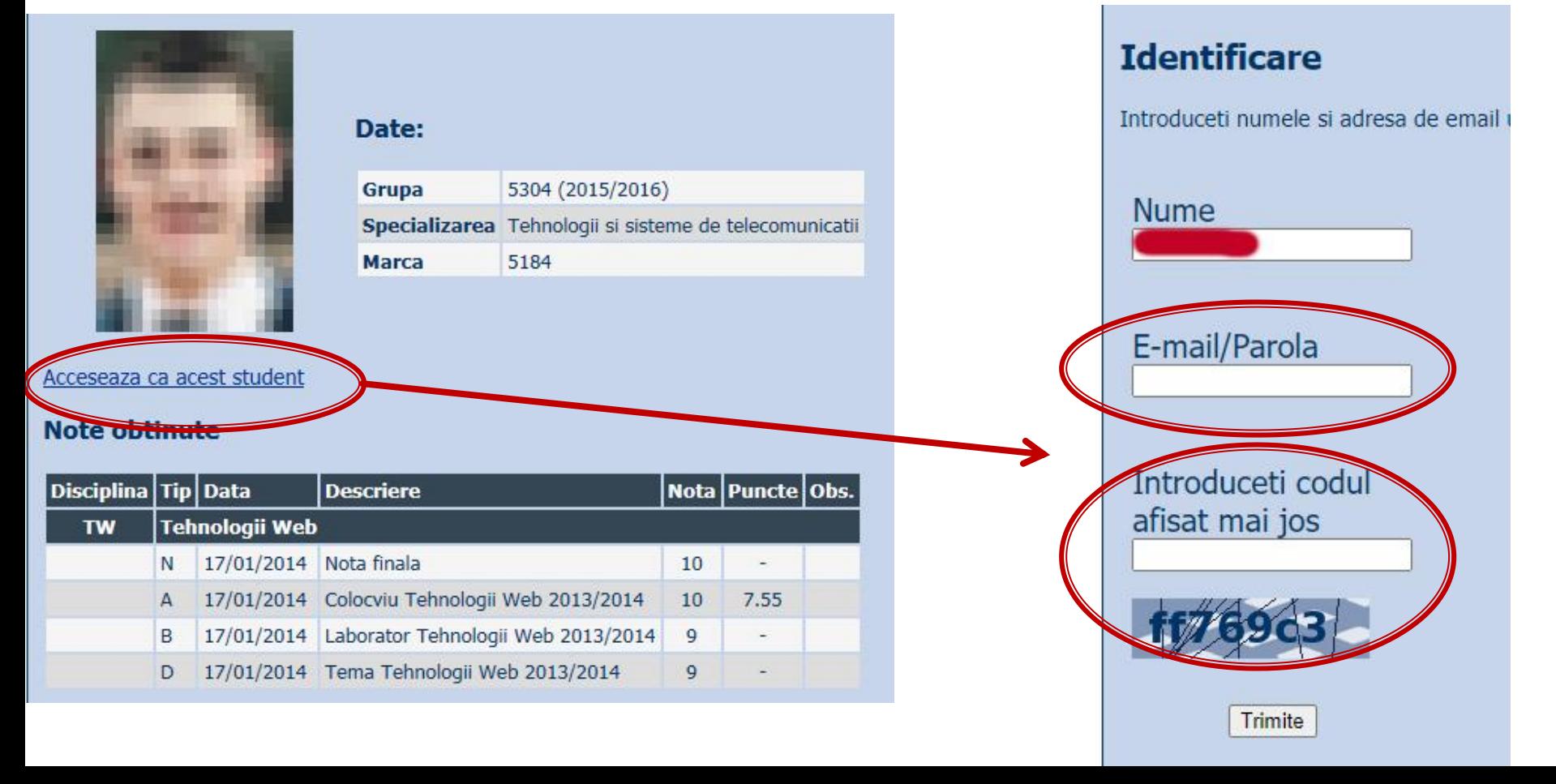

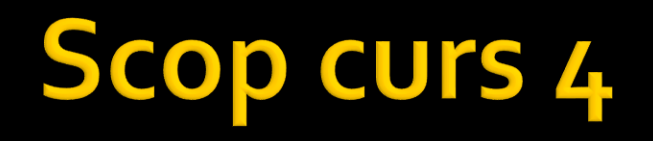

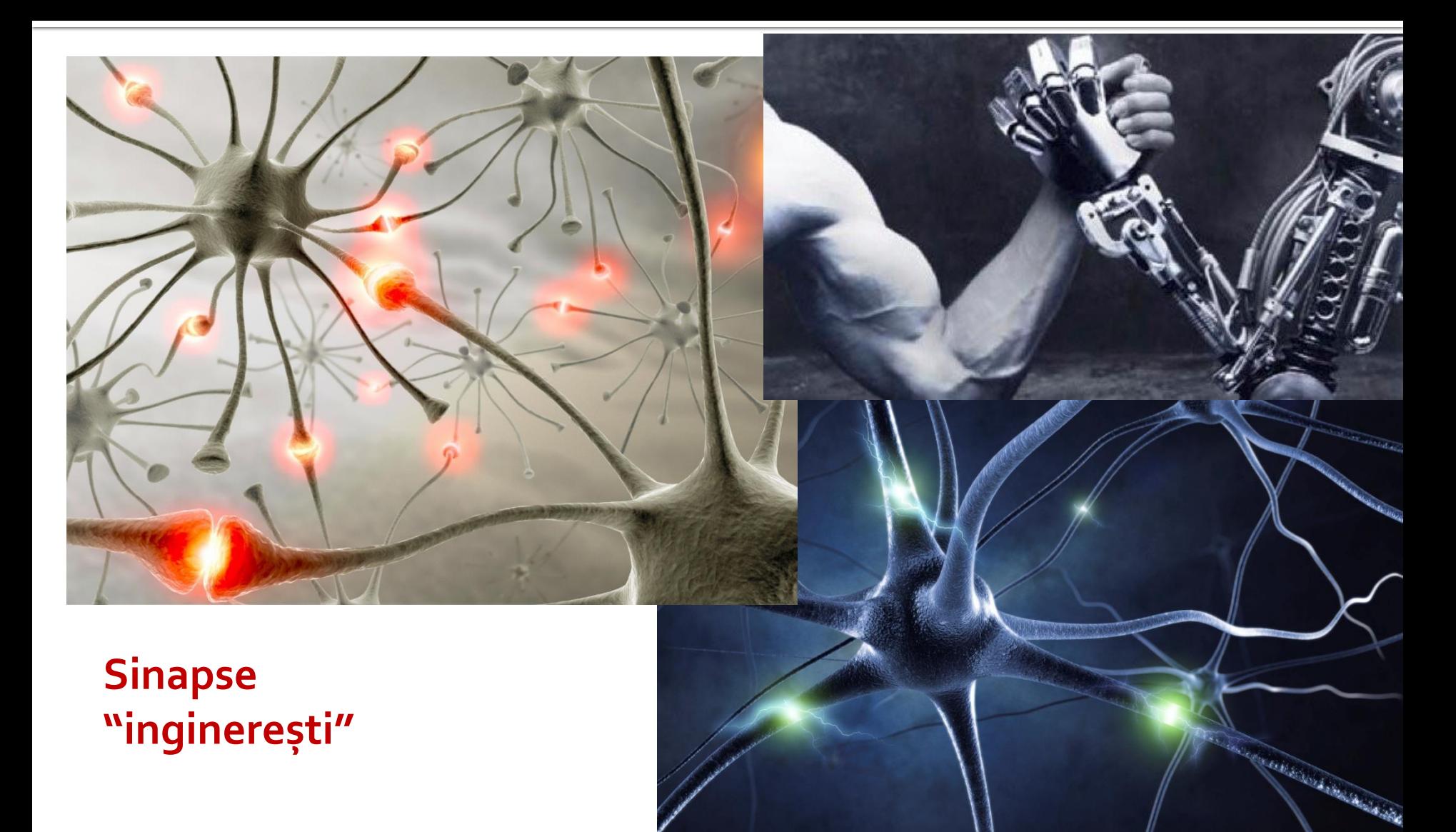

# **INS**

- **Linii de transmisie**
- **Adaptarea de impedanţa**
- **E** Cuploare directionale
- **Divizoare de putere**
- **Amplificatoare de microunde**
- **Filtre de microunde**
- **Oscilatoare de microunde ?**

# **Bibliografie**

- **http://rf-opto.etti.tuiasi.ro**
- **I** Irinel Casian-Botez: "Microunde vol. 1: Proiectarea de circuit", Ed. TEHNOPRES, 2008
- David Pozar, Microwave Engineering, Wiley; 4th edition , 2011, ISBN : 978-1-118-29813-8 (E), ISBN : 978-0-470-63155-3 (P)

#### Examen: Reprezentare logaritmică

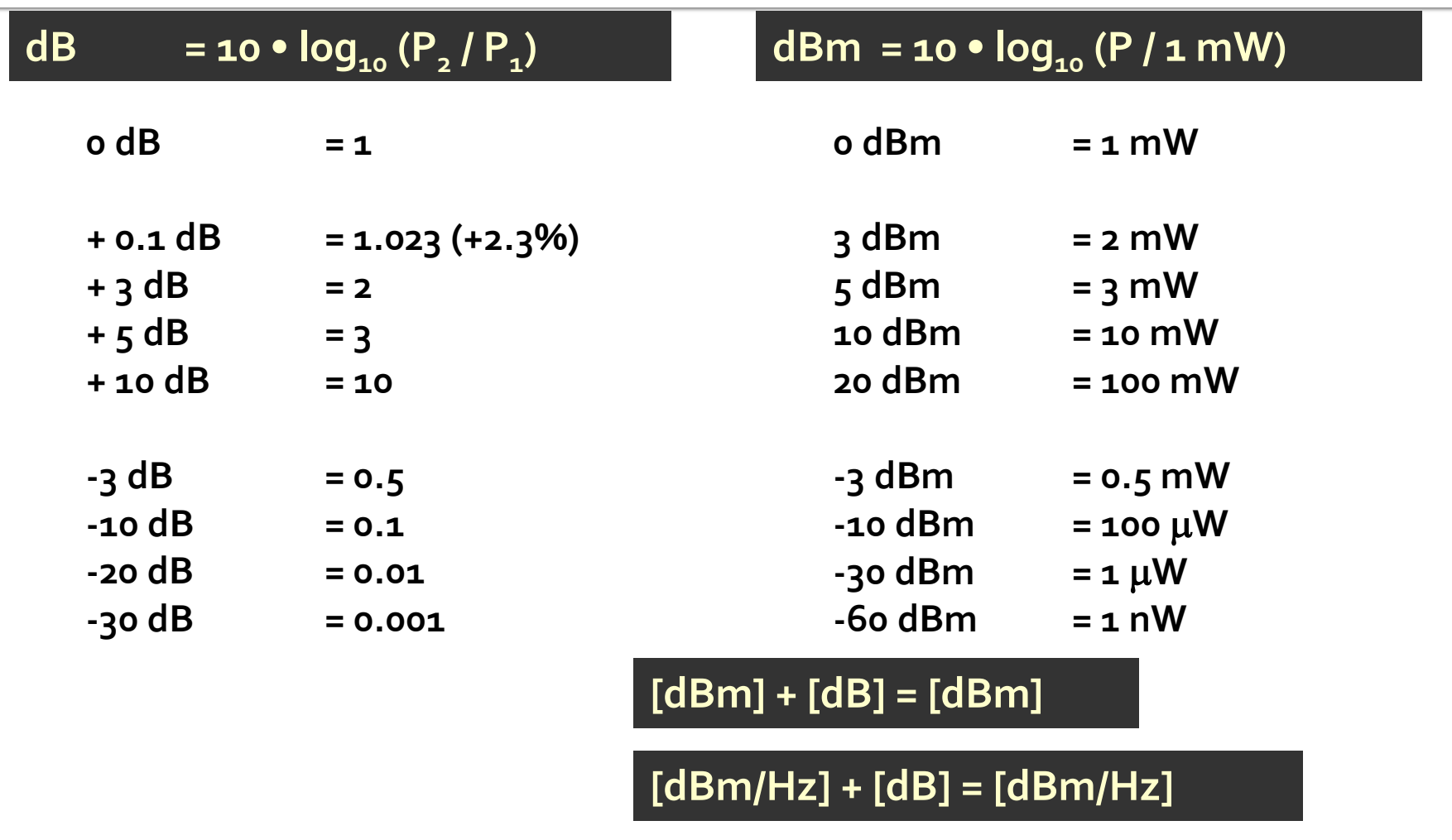

**[x] + [dB] = [x]** 

# Calculul atenuarii/amplificarii

Pierderi/Castig = 
$$
\frac{P_{out}}{P_{in}}
$$
  
\nPierderi[dB] = [-]10. log<sub>10</sub>  $\left(\frac{P_{out}}{P_{in}}\right)$   
\nPierderi[dB] = [-]10. log<sub>10</sub>  $\left(\frac{P_{out}}{P_{0}} \cdot \frac{P_{0}}{P_{in}}\right)$  = [-]10. log<sub>10</sub>  $\left(\frac{P_{out}}{P_{0}}\right)$  - log<sub>10</sub>  $\left(\frac{P_{in}}{P_{0}}\right)$ ]  
\nPierderi[dB] = [-]  $\left(P_{out}$  [dBm] - P<sub>in</sub> [dBm]\right)

#### **Examen**

• Operatii cu numere complexe! **2** = a + j · b ;  $j^2$  = -1

## **Plan complex**

- abscisa partea reala
- ordonata partea imaginara
- oricare poate fi negativa, intregul plan, 4 cadraneIm

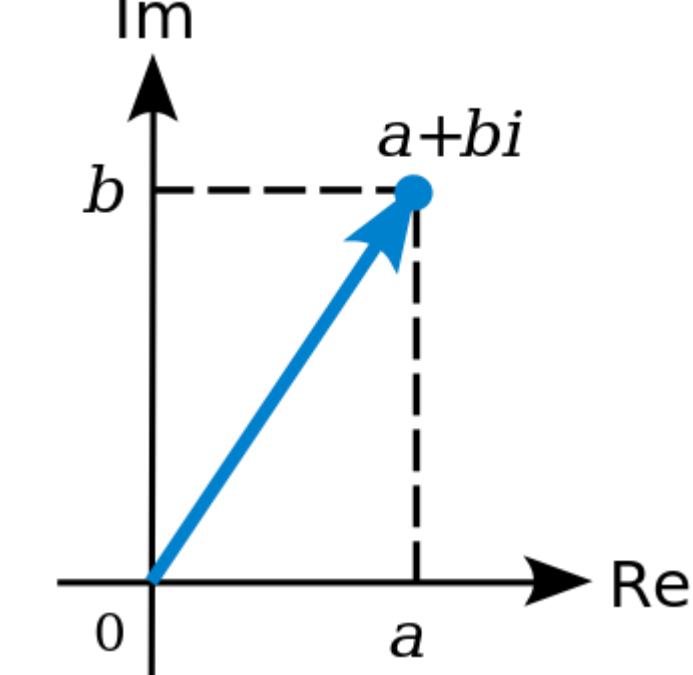

# peratii

#### **Adunare**  $z + w = (a + j \cdot b) + (c + j \cdot d) = (a + c) + j \cdot (b + d)$ **Scadere**  $z-w = (a+j \cdot b)-(c+j \cdot d) = (a-c)+j \cdot (b-d)$ **Inmultire**  $z \cdot w = (a + j \cdot b) \cdot (c + j \cdot d) = (a \cdot c - b \cdot d) + j \cdot (b \cdot c + a \cdot d)$

**Impartire** 

$$
z/w = \frac{a+j \cdot b^{(c-j \cdot d)}}{c+j \cdot d} = \frac{(a+j \cdot b) \cdot (c-j \cdot d)}{(c+j \cdot d) \cdot (c-j \cdot d)} = \left(\frac{a \cdot c + b \cdot d}{c^2 + d^2}\right) + j \cdot \left(\frac{b \cdot c - a \cdot d}{c^2 + d^2}\right)
$$

# **Complex Conjugat**

$$
\blacksquare \mathsf{Z} \qquad z = a + j \cdot b
$$

$$
\blacksquare \mathbf{Z}^* \qquad z^* = a - j \cdot b
$$

Simetric fata de axa reala

Re(z) = a = 
$$
\frac{1}{2} \cdot (z + z^*)
$$
  
\nIm(z) = b =  $\frac{1}{2 \cdot j} \cdot (z - z^*) = \frac{j}{2} \cdot (z^* - z)$   
\n $(z + w)^* = z^* + w^*$   
\n $(z - w)^* = z^* - w^*$   
\n $(z \cdot w)^* = z^* \cdot w^*$   
\n $(z / w)^* = z^* / w^*$ 

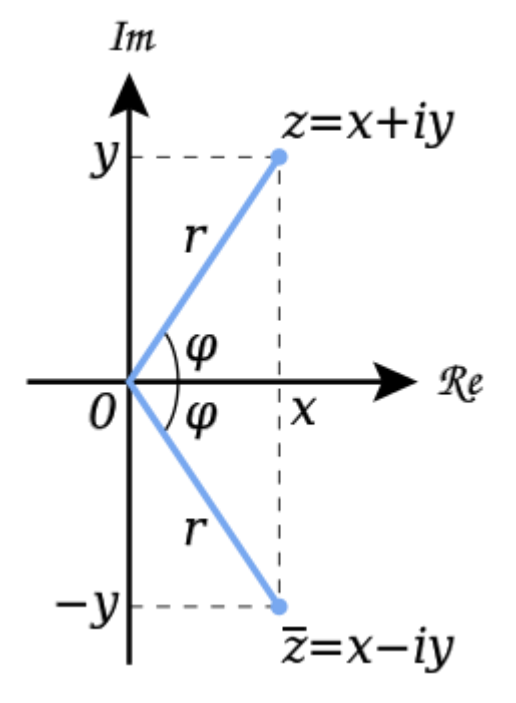

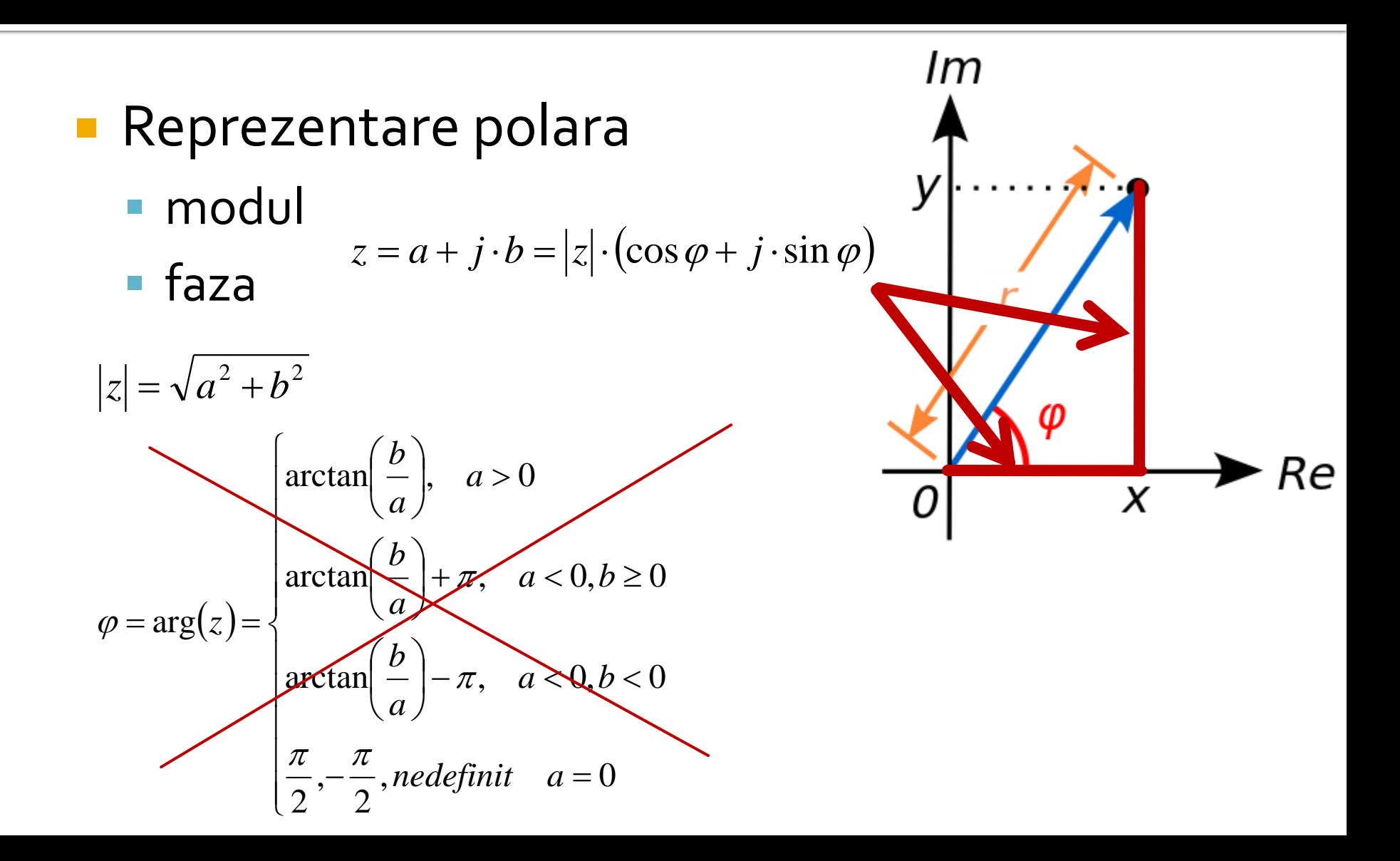

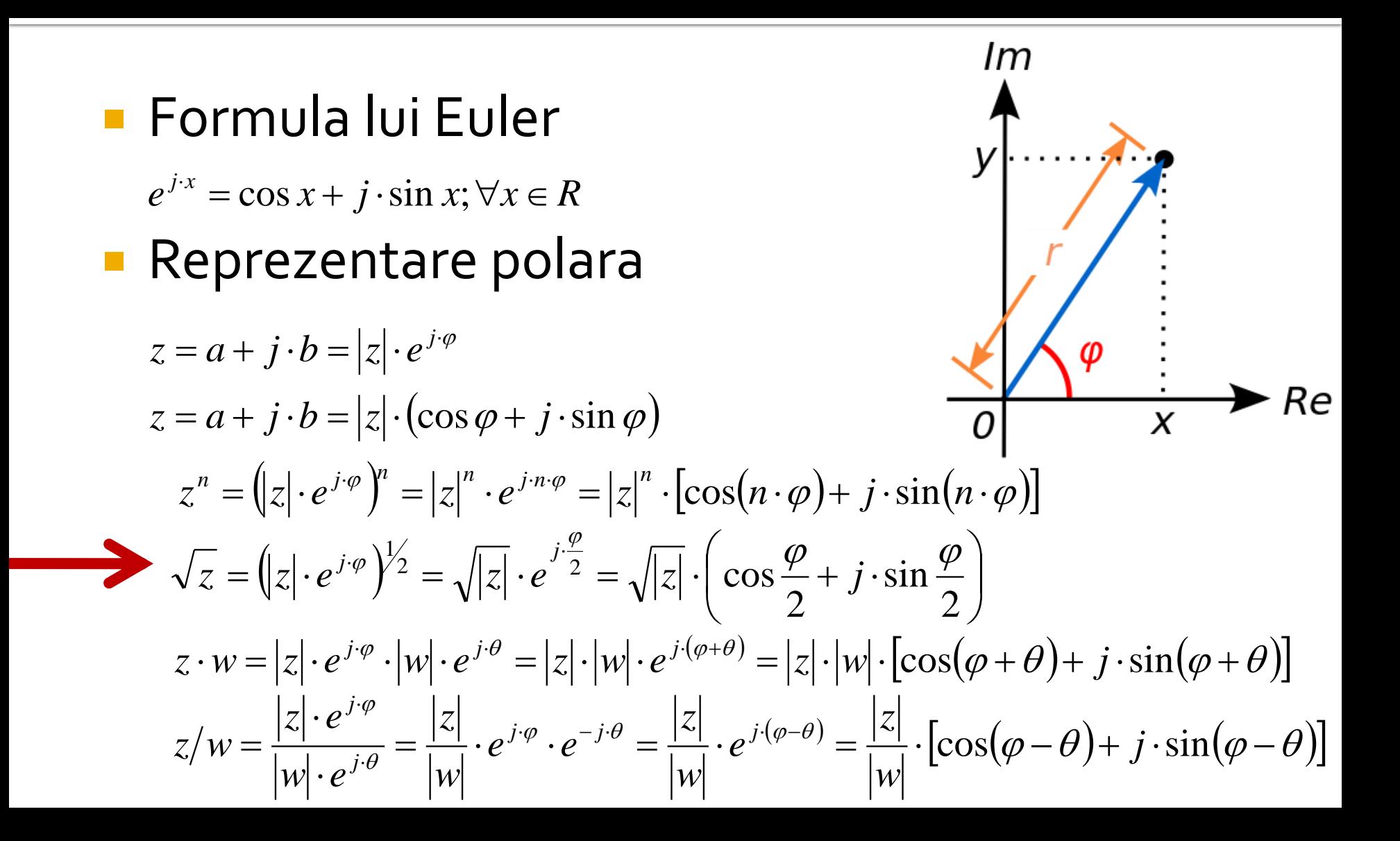

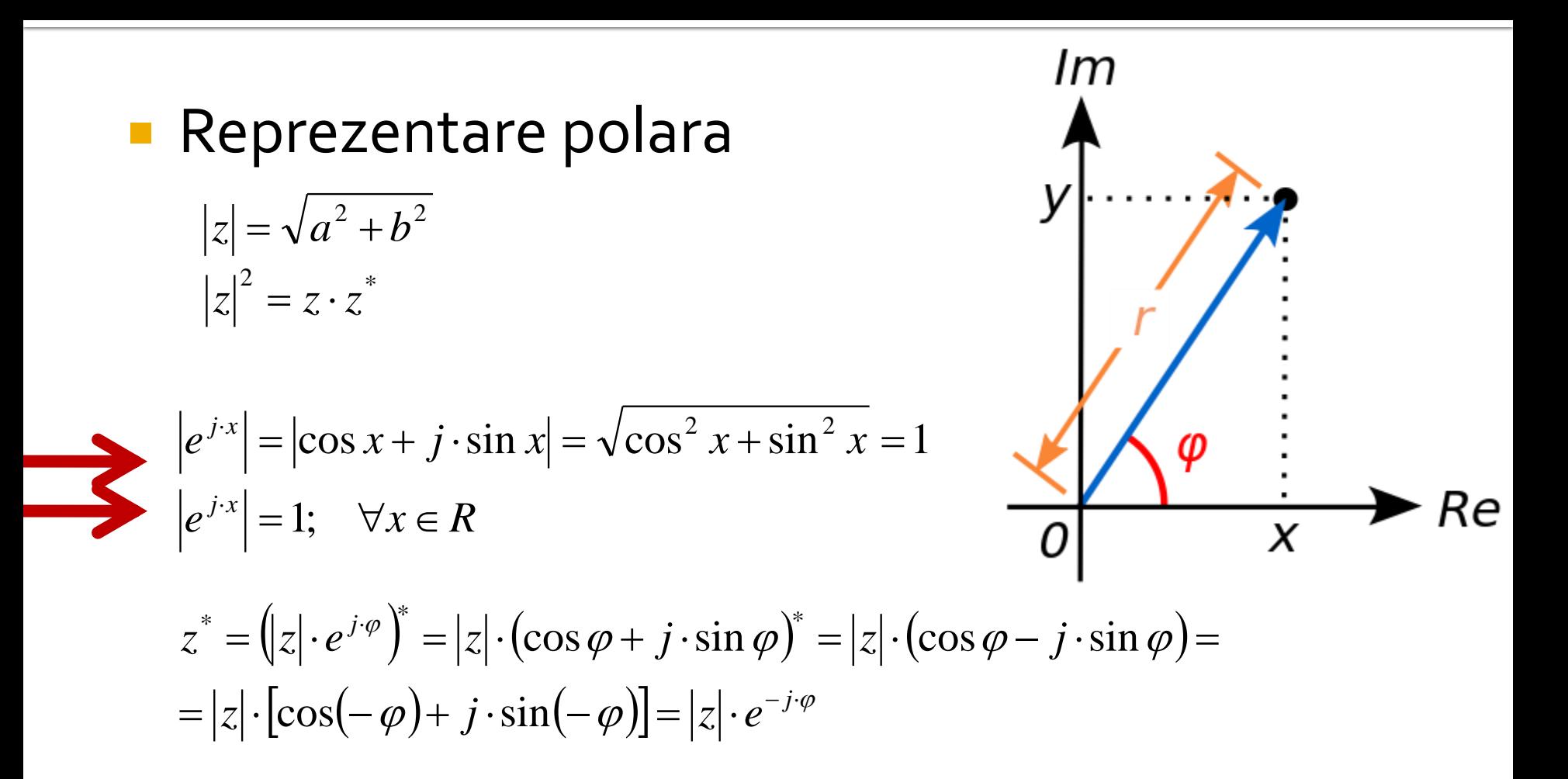

- unitate de masura standard radiani
- unitate de masura traditionala in microunde **grade format zecimal** (55.89°)

$$
\varphi = \arg(z) = \begin{cases} \arctan\left(\frac{b}{a}\right), & a > 0 \\ \arctan\left(\frac{b}{a}\right) + \pi, & a < 0, b \ge 0 \\ \arctan\left(\frac{b}{a}\right) - \pi, & a < 0, b < 0 \\ \frac{\pi}{2}, -\frac{\pi}{2}, \text{n} \neq \text{arctan} \quad a = 0 \end{cases}
$$

$$
\varphi[\circ]=180^\circ\cdot\frac{\varphi[rad]}{\pi}\qquad \varphi[rad]=\pi\cdot\frac{\varphi[\circ]}{180^\circ}
$$

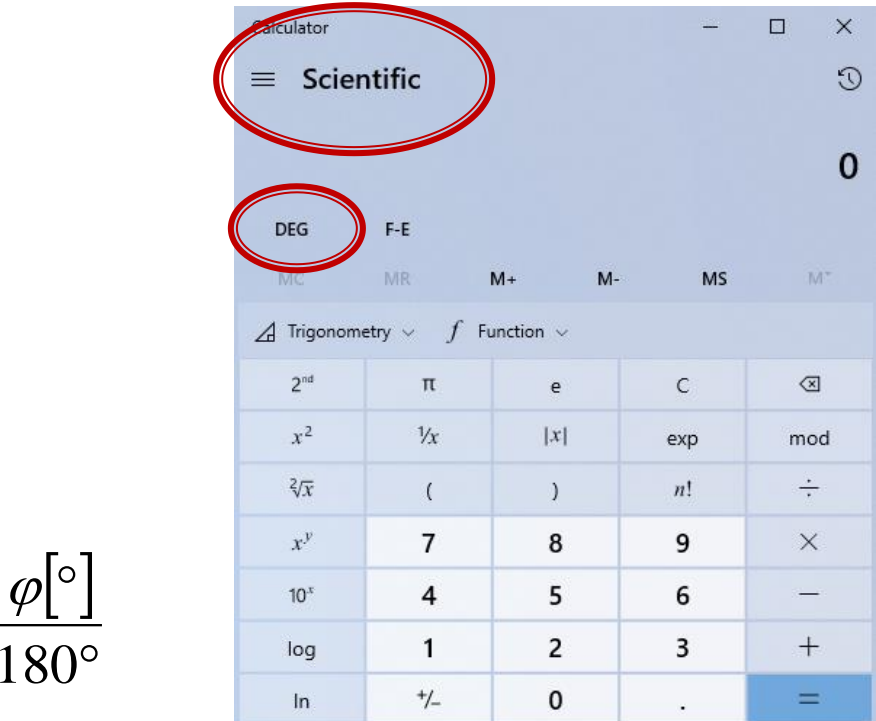

- **Atentie la reprezentarea unghiurilor!!**
	- programele matematice lucreaza standard in radiani
		- e necesara o **conversie** inainte si una dupa aplicarea unei functii trigonometrice
	- calculatoarele (stiintifice) au posibilitatea (de obicei) de a stabili unitatea de masura pentru unghiuri
		- e necesara **verificarea** unitatii de masura curente

$$
\varphi[\circ] = 180^\circ \cdot \frac{\varphi[rad]}{\pi}
$$

$$
\varphi[rad] = \pi \cdot \frac{\varphi[\circ]}{180^\circ}
$$

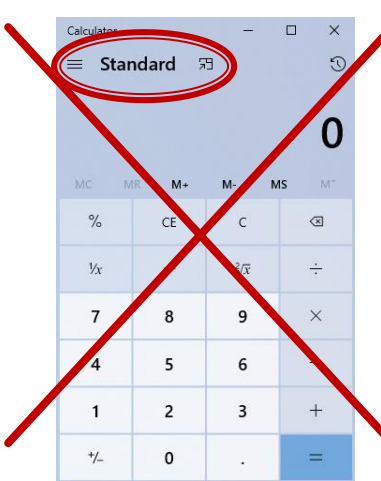

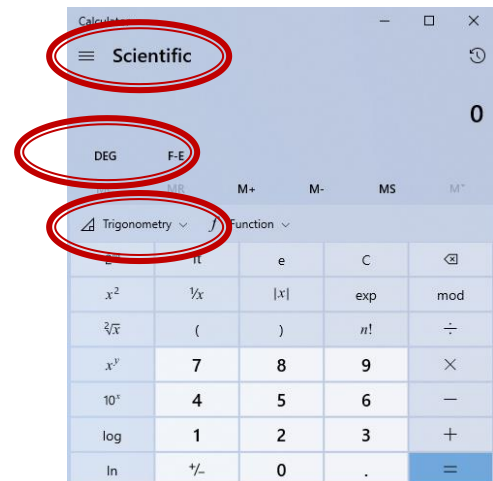

## Introducere

## **Microunde**

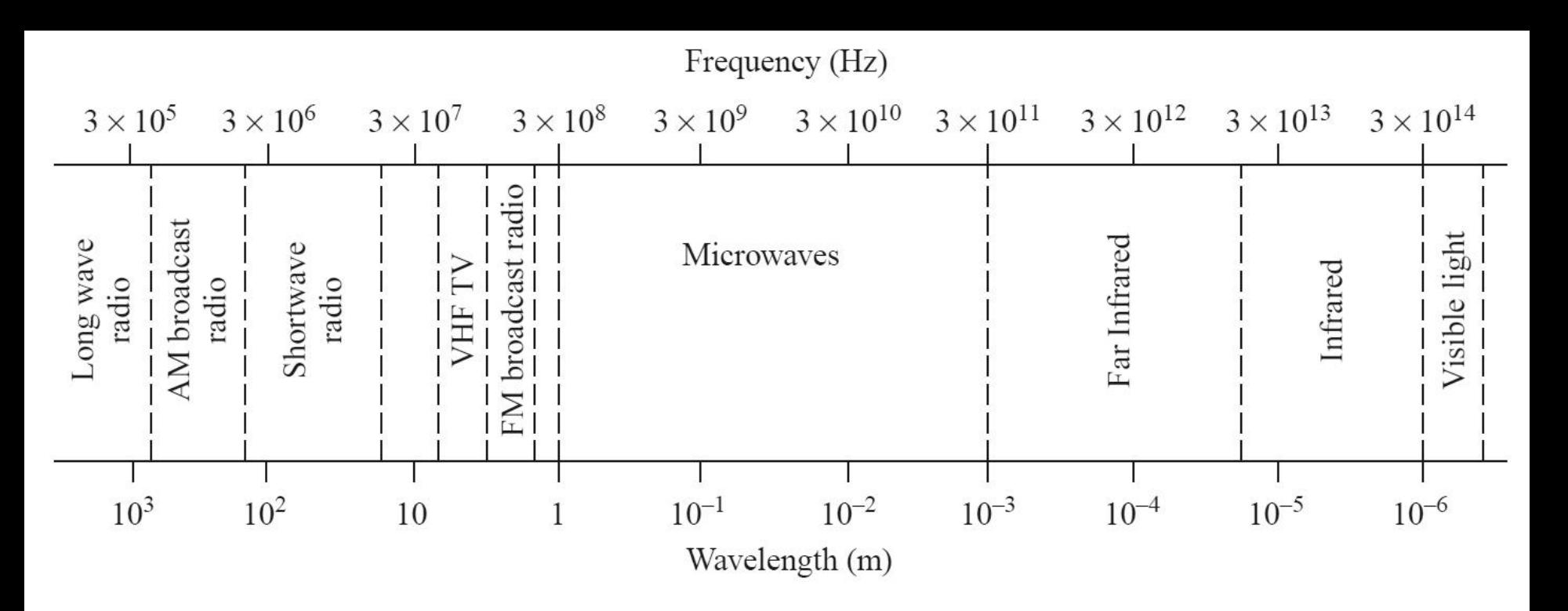

**u** tipic

■  $f \approx 1\div 3$ GHz – 300GHz  $\lambda \approx 1$ mm – 10cm

# Microunde

#### **Typical Frequencies**

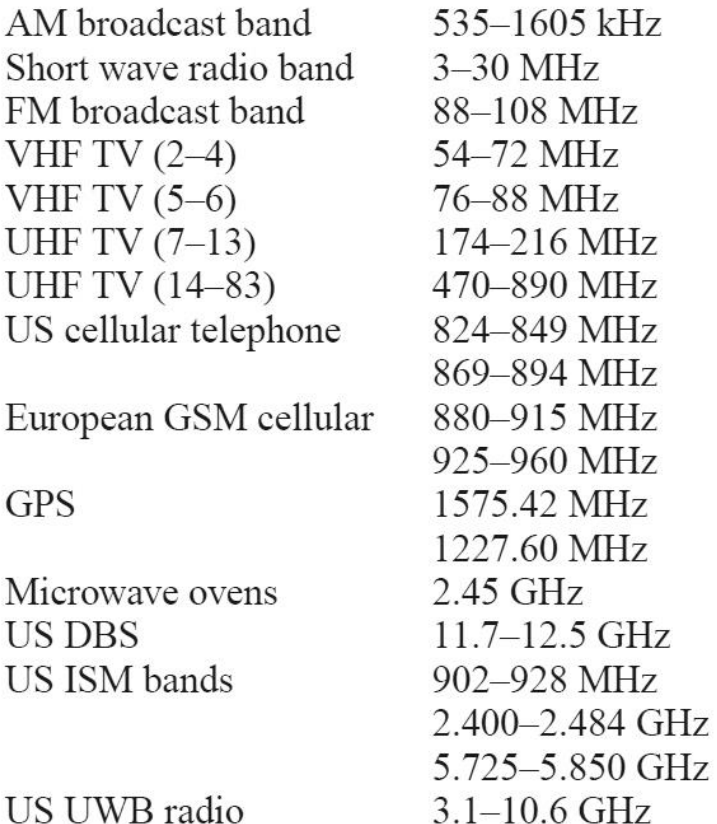

**Approximate Band Designations** 

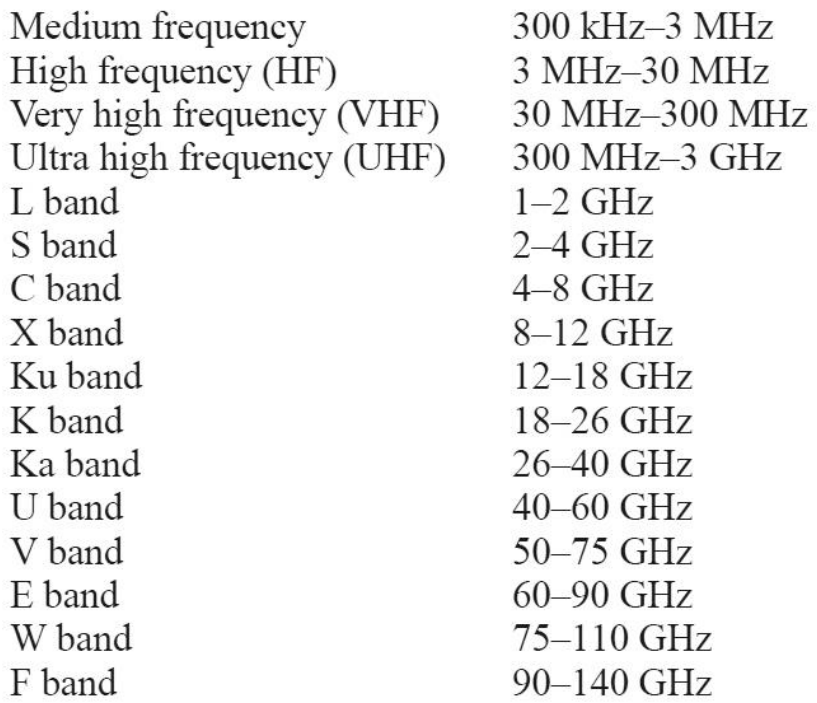

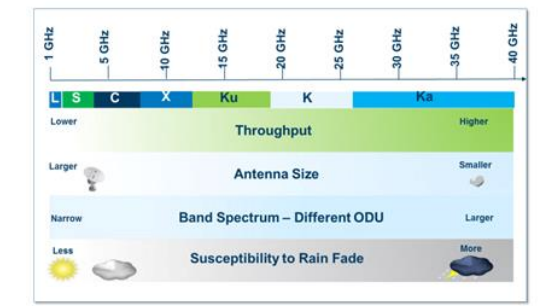

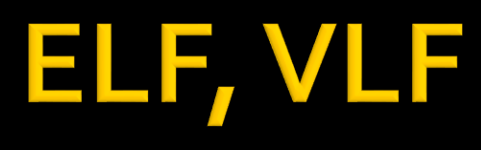

#### **Extremely low frequency, 3 - 30 Hz** Very low frequency, 3 - 30 kHz

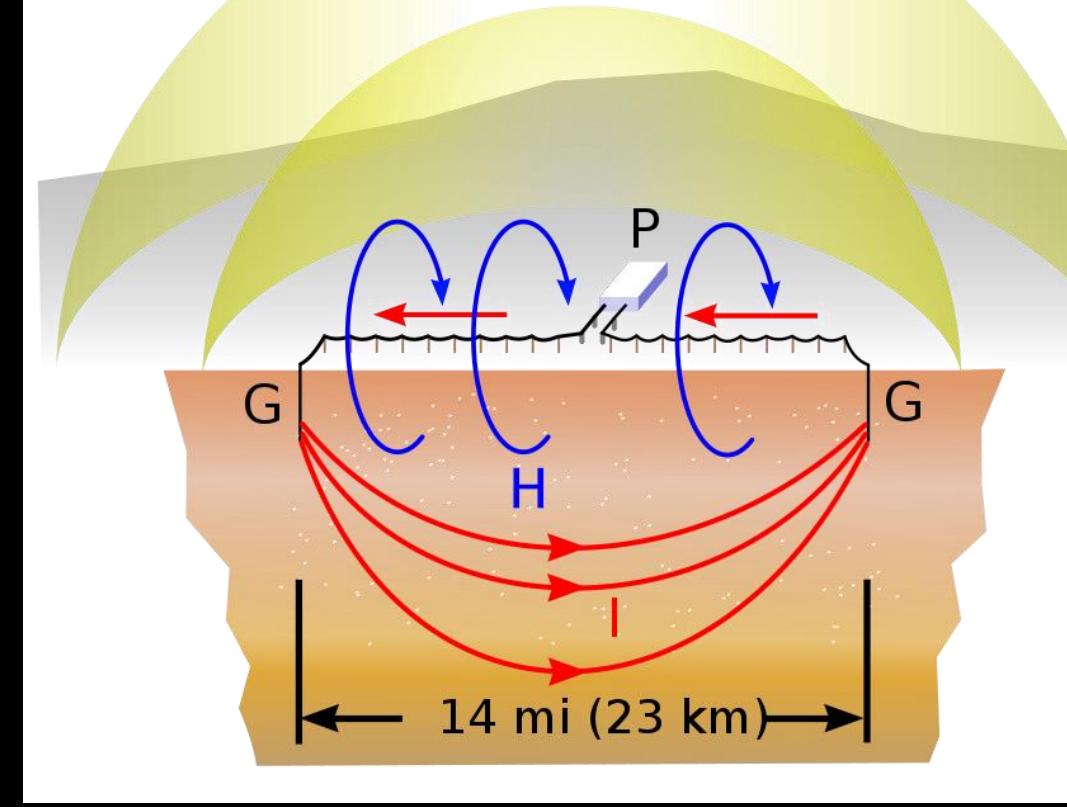

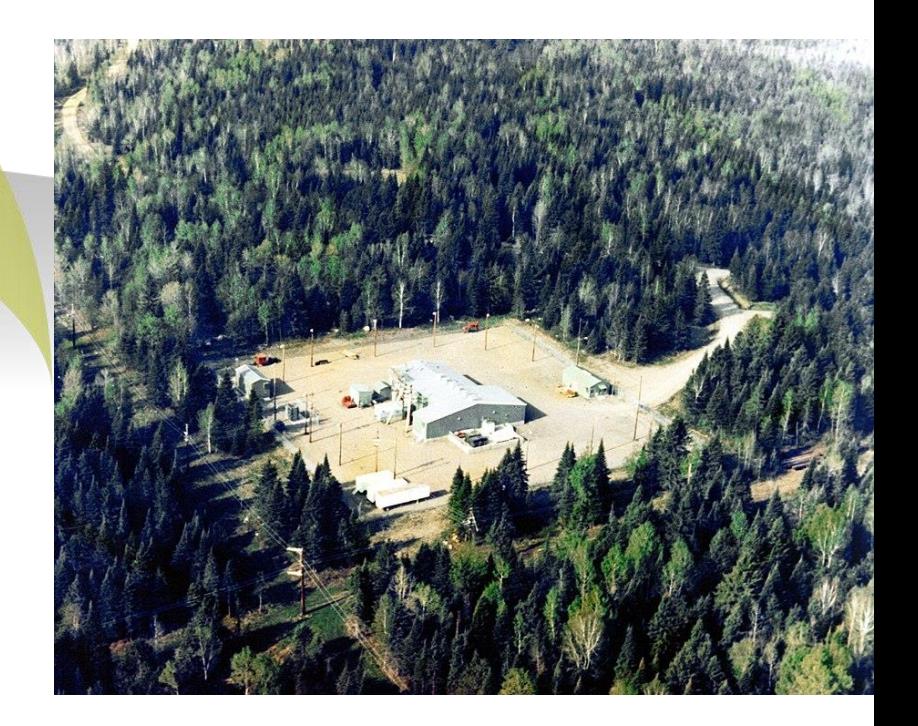

## ~ Microunde

- **Lungimea electrica a unui circuit** 
	- **·** I lungimea fizica
	- $\blacksquare$  E =  $\beta$ ·l lungimea electrica

$$
E = \beta \cdot l = \frac{2\pi}{\lambda} \cdot l = 2\pi \cdot \left(\frac{l}{\lambda}\right)
$$
  
\n
$$
E = \beta \cdot l = \frac{2\pi}{c_0} \cdot \left(l \cdot f \cdot \sqrt{\varepsilon_r}\right)
$$
  
\n
$$
\text{Dependenta}
$$
  
\n• castigul antenei  
\n• imaginea unui obiect pe radar

 $\lambda$  )  $\lambda$  V, I variabile ~ inutile

Dependenta

- castigul antenei
- 

# Lungime electrica

- Comportarea  $(a)$ (descrierea) unui circuit depinde de lungimea sa electrica la  $(b)$ frecventele de interes
	- E≈o  $\rightarrow$  Kirchhoff
	- $\blacktriangleright$  E>o  $\rightarrow$  propagare

$$
E = \beta \cdot l = \frac{2\pi}{\lambda} \cdot l = 2\pi \cdot \left(\frac{l}{\lambda}\right)^{-(c)}
$$

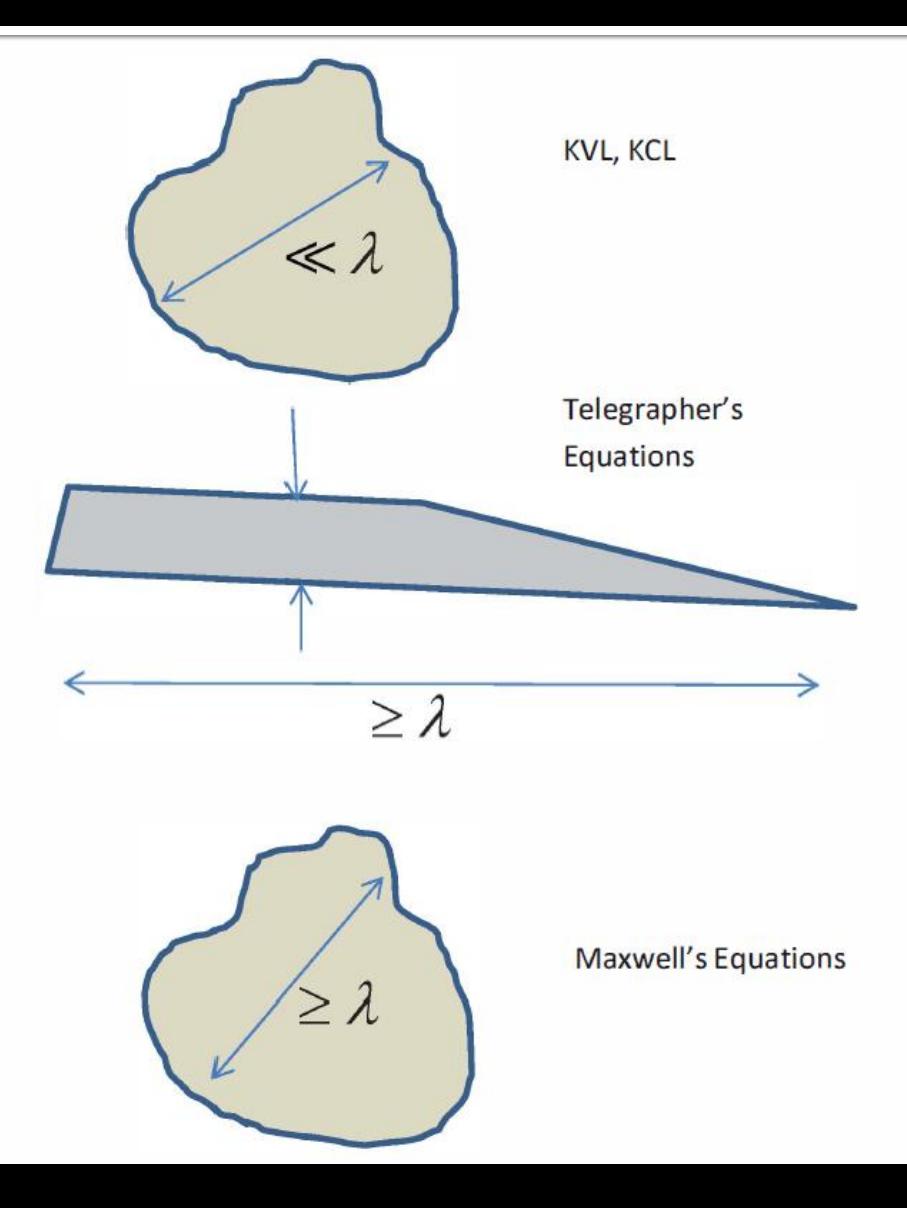

## **Ecuatiile lui Maxwell**

$$
\nabla \times E = -\frac{\partial B}{\partial t}
$$

$$
\nabla \times H = \frac{\partial D}{\partial t} + J
$$

$$
\nabla \cdot D = \rho
$$

$$
\nabla \cdot B = 0
$$

$$
\nabla \cdot \bm{J} = -\frac{\partial \rho}{\partial t}
$$

#### **Ecuatii constitutive**

$$
D = \varepsilon \cdot E
$$

$$
B = \mu \cdot H
$$

$$
J = \sigma \cdot E
$$

$$
\bullet \ \mathsf{In} \ \mathsf{vid}
$$

$$
\mu_0 = 4\pi \times 10^{-7} H/m
$$

$$
\varepsilon_0 = 8.854 \times 10^{-12} \, F/m
$$

$$
c_0 = \frac{1}{\sqrt{\varepsilon_0 \cdot \mu_0}} = 2,99790 \cdot 10^8 \, m/s
$$

- cazuri particulare in care exista rezolvare analitica
	- semnale cu variație armonică în timp, transformata Fourier, spectru

$$
X = X_0 e^{j \cdot \omega t} \left(\frac{\partial X}{\partial t} = j \cdot \omega \cdot X\right) g(\omega) = \int_{-\infty}^{\infty} f(t) \cdot e^{-j \omega t} dt \qquad f(t) = \int_{-\infty}^{\infty} g(\omega) \cdot e^{j \omega t} d\omega
$$

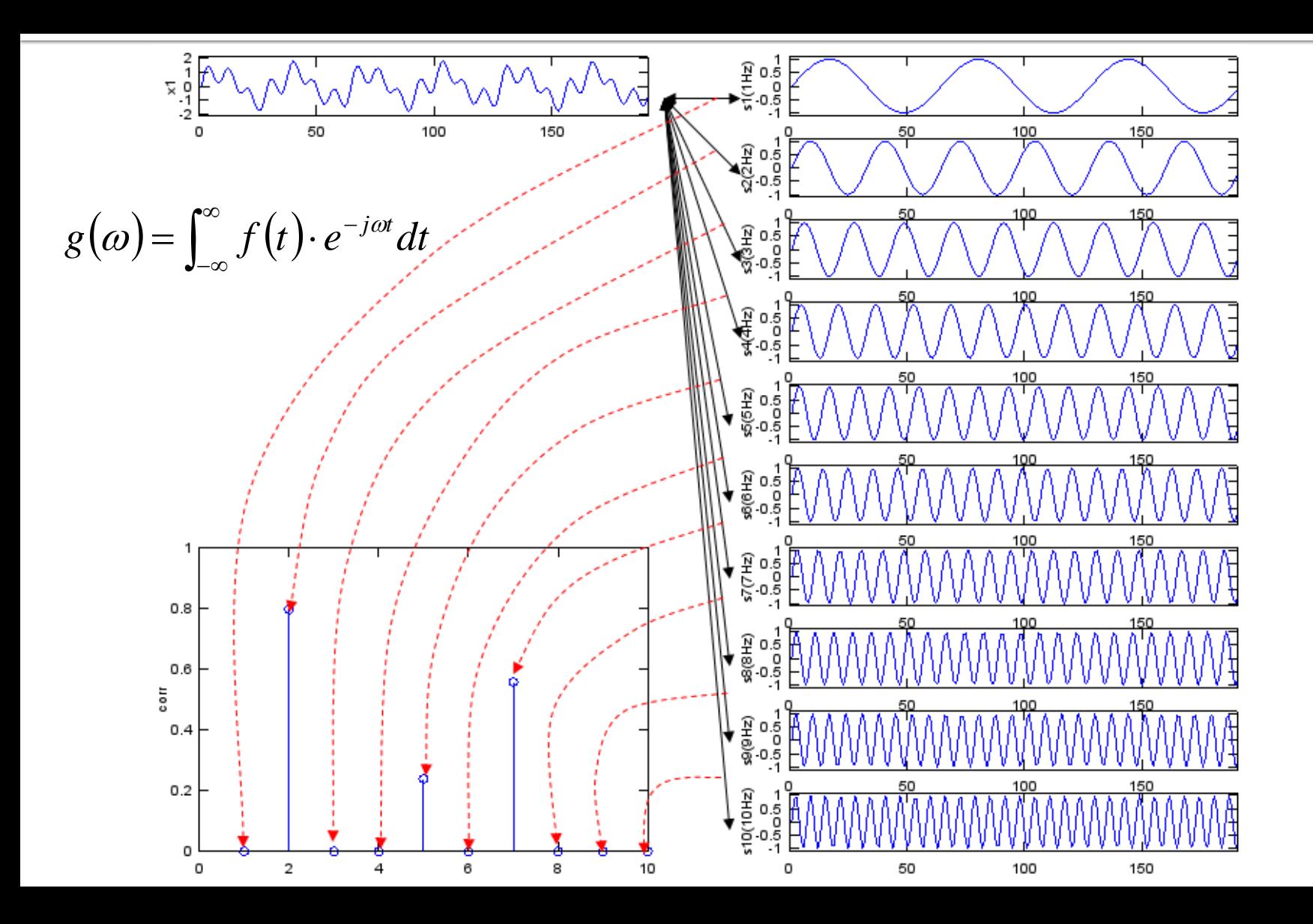

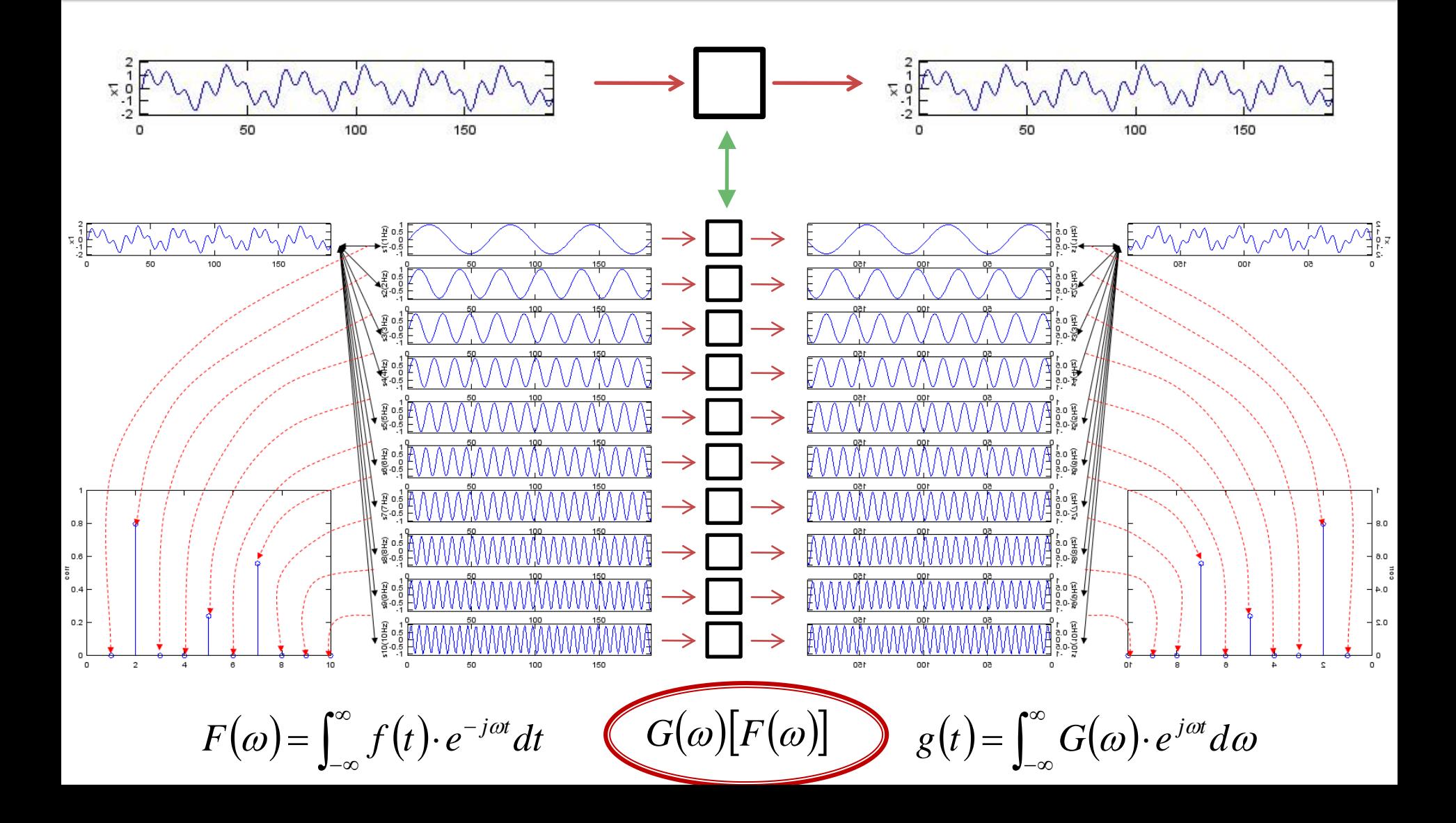

#### Câmpuri electromagnetice cu variație armonică în timp

$$
X = X_0 e^{j \cdot \omega \cdot t} \quad \frac{\partial X}{\partial t} = j \cdot \omega \cdot X
$$

$$
g(\omega) = \int_{-\infty}^{\infty} f(t) \cdot e^{-j\omega t} dt \qquad f(t) = \int_{-\infty}^{\infty} g(\omega) \cdot e^{j\omega t} d\omega
$$

• Simplificarea ecuatiilor lui Maxwell  $\nabla^2 E + \omega^2 \varepsilon \mu E = j \omega \mu J + \frac{1}{\varepsilon} \nabla \rho$  $\nabla^2 H + \omega^2 \varepsilon \mu H = -\nabla \times J$  $\nabla \cdot E = \frac{\rho}{\rho}$  $\nabla \cdot H = 0$ 

# Ecuațiile de propagare

#### ■ Ecuațiile Helmoltz sau ecuațiile de propagare

Mediu lipsit de sarcini electrice

 $\overline{0}$  $\nabla^2 E - \gamma^2 E = 0$  $\overline{0}$  $\nabla^2 H - \gamma^2 H = 0$  $\gamma^2 = -\omega^2 \varepsilon \mu + j\omega \mu \sigma$ 

 $γ$  – Constanta de propagare

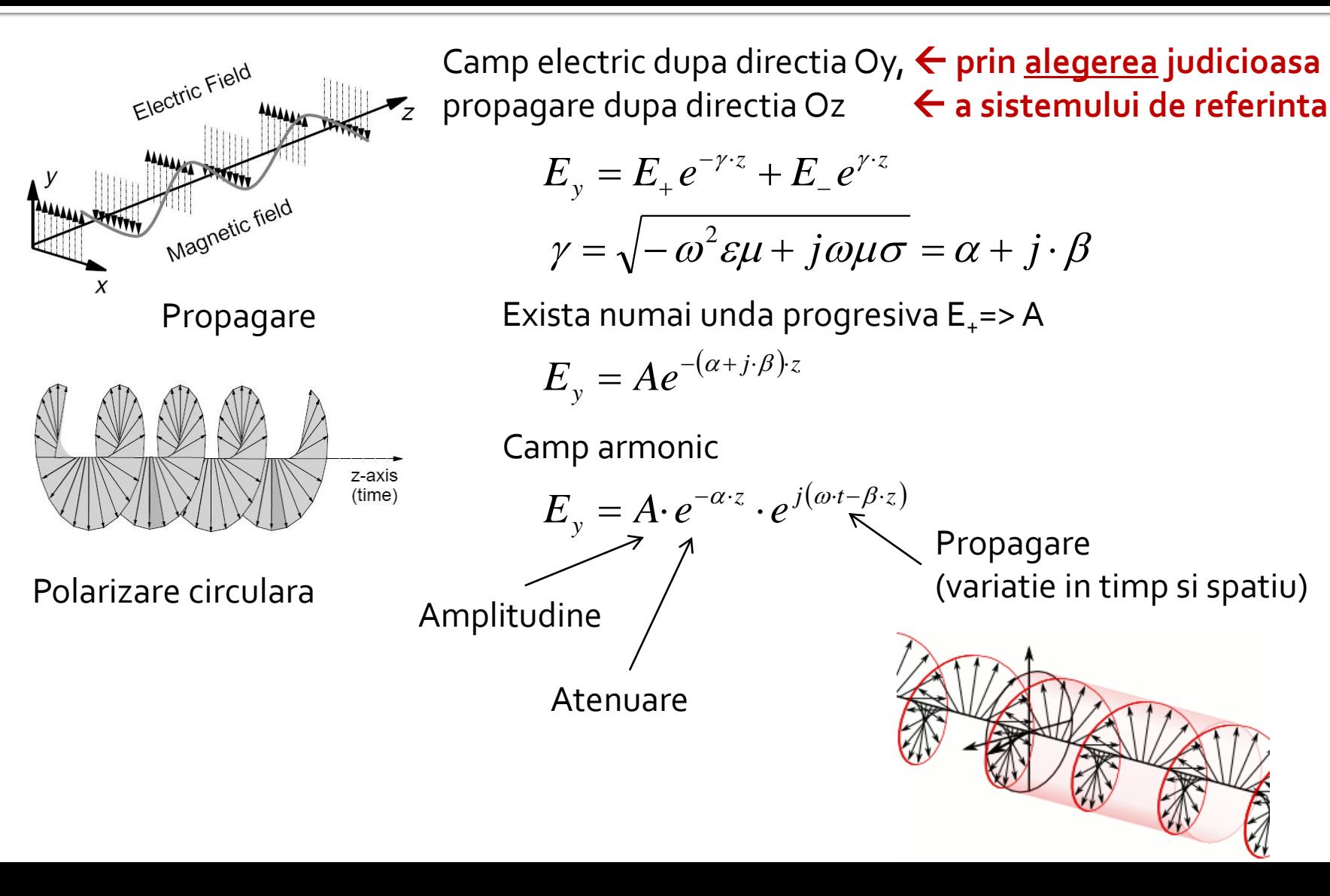

#### **Atenuare**

$$
E_{y}(z_{1}) = Ct \cdot e^{-\alpha z_{1}} \cdot e^{j(\omega t - \beta z_{1})}
$$
\n
$$
E_{y}(z_{2}) = Ct \cdot e^{-\alpha z_{2}} \cdot e^{j(\omega t - \beta z_{2})}
$$
\n
$$
W_{y}(z_{1}) = \sum_{i=1}^{n} E_{i}^{2}
$$
\n
$$
A = \frac{P_{2}}{P_{1}} = \frac{Ct^{2} \cdot e^{-2\alpha z_{2}}}{Ct^{2} \cdot e^{-2\alpha z_{1}}} = e^{-2\alpha(z_{2} - z_{1})}
$$
\n
$$
A[dB] = 10 \log_{10} \frac{P_{2}}{P_{1}} = 10 \log_{10} [e^{-2\alpha(z_{2} - z_{1})}]
$$
\n
$$
A[dB] = -20 \cdot \alpha \cdot (z_{2} - z_{1}) \log_{10} e = -8.686 \cdot \alpha \cdot (z_{2} - z_{1})
$$
\n
$$
A / L[dB / km] = -8.686 \cdot \alpha < 0
$$
\n
$$
A[AB] = -8.686 \cdot \alpha < 0
$$
\n
$$
A[AB] = -8.686 \cdot \alpha < 0
$$
\n
$$
A[AB] = -8.686 \cdot \alpha < 0
$$
\n
$$
A[AB] = -8.686 \cdot \alpha < 0
$$

- ▶ de obicei valori pozitive
- semnul = **implicit**

## Parametri de propagare

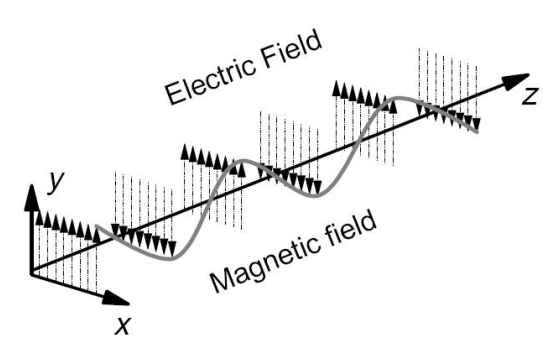

 $\nabla \times E = -j\omega\mu \cdot H$  $\omega\mu$  and the state of  $\omega$  and  $\omega$  and  $\gamma \cdot E_y$  $\frac{x}{1}$   $\frac{1}{1}$  $j \gamma \cdot E$ <sub>y</sub>  $H_{x} = \frac{j\gamma E_{y}}{j}$ 

Mediu fara pierderi,  $\sigma = 0$ 

 $\gamma = j\omega \cdot \sqrt{\varepsilon \mu}$ 

 $\eta = \frac{E_y}{\sigma} = \sqrt{\frac{\mu}{\sigma}}$  Impedanta intri *x*  $y \sim 1$  $H \qquad \forall \ \varepsilon$ *E* | *II* 

 $\mathcal E$  and  $\mathcal E$  and Impedanta intrinseca a mediului

 $E_{_ {\cal Y}} = A \! \cdot \! e^{- \alpha \cdot z} \cdot e^{ \, j(\omega \cdot t - \beta \cdot z)}$  punc  $\overline{\omega^{t-\beta\cdot z}}$  punctele de faza constanta:  $(\omega \cdot t - \beta \cdot z) = \text{const}$ Viteza de faza  $\beta \quad \sqrt{\varepsilon \mu}$  $\omega$  1  $=\frac{u}{t}=\frac{\omega}{c}=\frac{1}{\sqrt{c}}$  $dt$   $\beta$   $\gamma$  $dz \quad \omega \quad 1$  $v = \frac{u}{l} = \frac{\omega}{c} = -$ Viteza de grup  $\beta$  is the set of  $\beta$  $\omega$  and the set of  $\omega$  and  $\omega$  and  $\omega$  $d\beta$  $d\omega$  and  $d\omega$  and  $d\omega$ *dt dz*  $v_{g} = -\frac{1}{L} = =\frac{200}{10}$  in medii dispersive unde β = β(ω)

# Viteze de grup si faza

- Viteza de faza viteza virtuala cu care circula punctul cu o anumita faza
- Viteza de grup viteza cu care circula informatia (energia)

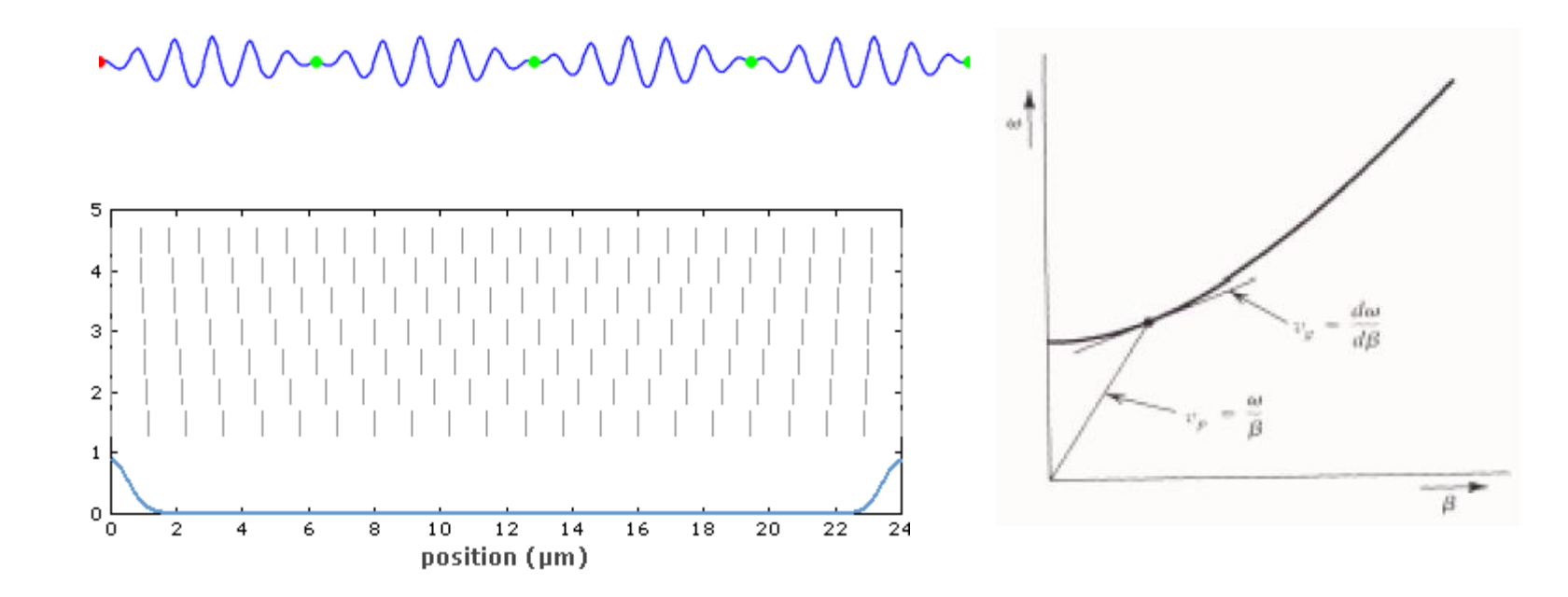

## Parametri de propagare

#### **In vid**

$$
\eta_0 = \sqrt{\frac{\mu_0}{\varepsilon_0}} = 377 \Omega \qquad v = v_g = c_0 \qquad c_0 = \frac{1}{\sqrt{\varepsilon_0 \cdot \mu_0}} = 2,99790 \cdot 10^8 \ m/s
$$

$$
\lambda_0 = \frac{2\pi}{\beta} = \frac{c_0}{f} \qquad T = \frac{2\pi}{\omega} = \frac{1}{f}
$$

Periodicitate in spatiu

Periodicitate in timp

 $n=\sqrt{\mathcal{E}_r}$  indice de refractie al mediului *r r c*  $c=\frac{\ }{\ }$  =  $\frac{\ }{\ }$  =  $\frac{\ }{\ }$  $\mathcal{E} \cdot \mu_0 \equiv \sqrt{\mathcal{E}_0 \mathcal{E}_r \cdot \mu_0} \equiv \sqrt{\mathcal{E}_r}$  $\overline{0}$  $0 \quad \mathbf{V} \bullet \mathbf{0} \bullet r \quad \mathbf{A} \bullet \mathbf{0} \quad \mathbf{V} \bullet r$ 1  $c<sub>0</sub>$ = $=\frac{1}{\sqrt{\varepsilon}\cdot\mu_{0}}=\frac{1}{\sqrt{\varepsilon_{0}\varepsilon\cdot\mu_{0}}}=\frac{1}{\sqrt{\varepsilon_{0}}}$ *f*  $c \qquad \qquad \text{ } c$ = <sup>=</sup>  $\beta$  f  $\sqrt{\varepsilon}$  $\pi$  c  $\sim$  $\lambda = \frac{2\pi}{\pi} = \frac{5}{\pi}$   $\lambda =$  $2\pi$  c  $\alpha$ *f*  $T = \frac{1}{2}$  =  $\frac{1}{2}$   $\lambda$  $2\pi$  1  $2\pi$ = <sup>=</sup>  $\omega$  t b  $\pi$  1  $\pi$  2  $r \cdot f \quad \sqrt{\varepsilon_r}$  $c_0$   $\Lambda$  $\mathcal{E}_{\cdot\cdot}$  $\lambda$  $\mathcal{E}_r \cdot I = \sqrt{\mathcal{E}_r}$  $\lambda = \frac{c_0}{\sqrt{c_0}} = \frac{c_0}{\sqrt{c_0}}$  $=\frac{1}{\sqrt{\varepsilon_{n} \cdot f}} = \frac{1}{\sqrt{\varepsilon_{n}}}$ *n c*  $c = \frac{c_0}{c}$  $\blacksquare$  In mediu nedispersiv  $\varepsilon_r$ 

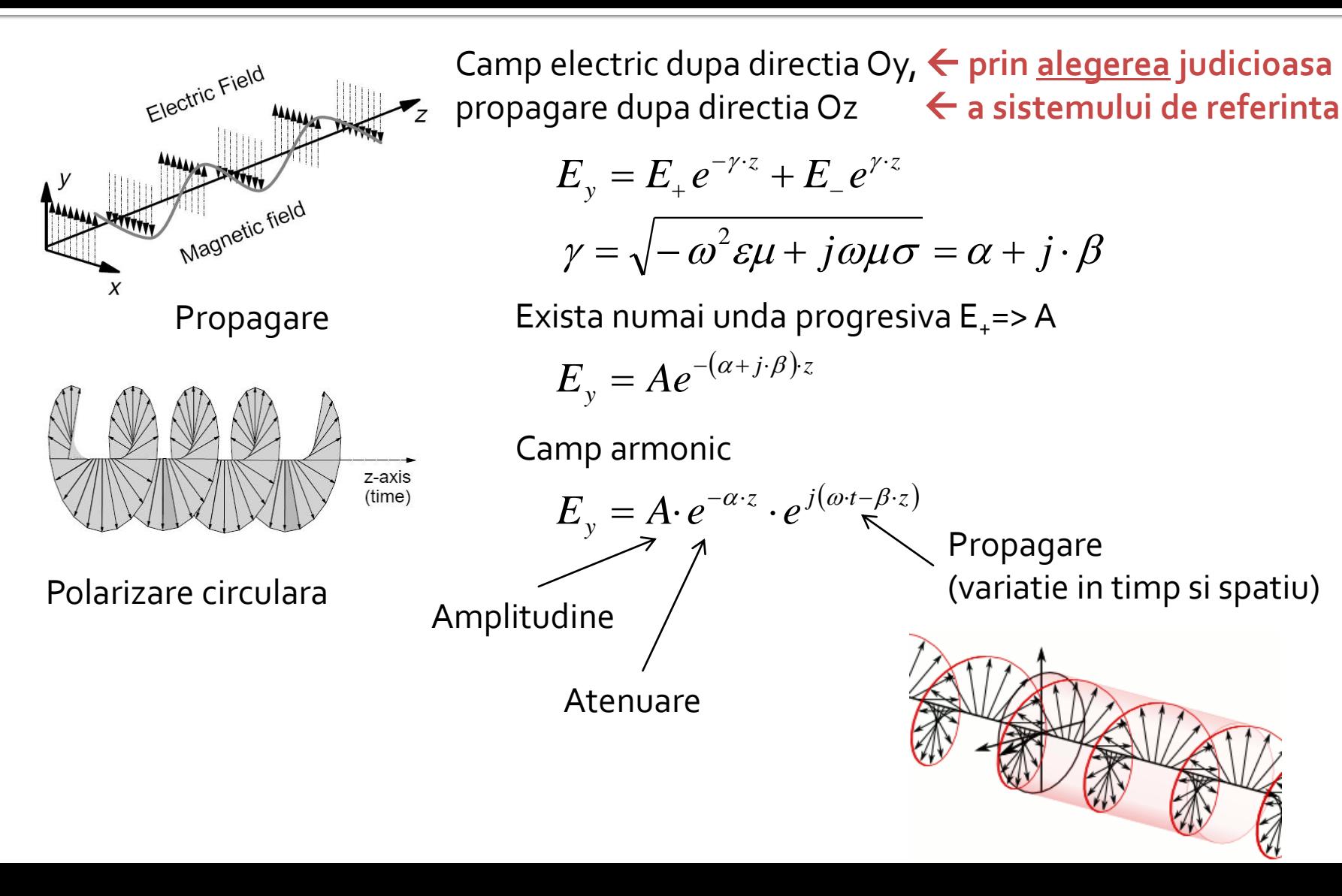

 $E_y = E^+ e^{-\gamma \cdot z} + E^- e^{\gamma \cdot z}$  Camp electric <sup>−</sup> Camp electric dupa directia Oy, **prin alegerea judicioasa** propagare dupa directia Oz **a sistemului de referinta**

$$
\gamma = \sqrt{-\omega^2 \varepsilon \mu + j \omega \mu \sigma} = \alpha + j \cdot \beta
$$

- unda
	- incidenta
	- $\blacksquare$  reflectata

unda

■ directa

■ inversa

$$
E_y = E^+ \cdot e^{-\alpha \cdot z} \cdot e^{j(\omega \cdot t - \beta \cdot z)}
$$
  
\n
$$
(\omega \cdot t - \beta \cdot z) = \text{const}
$$
  
\n
$$
E_y = E^- \cdot e^{\alpha \cdot z} \cdot e^{j(\omega \cdot t + \beta \cdot z)}
$$
  
\n
$$
(\omega \cdot t + \beta \cdot z) = \text{const}
$$
  
\n
$$
( \omega \cdot t + \beta \cdot z) = \text{const}
$$

- unda
	- incidenta
	- reflectata
- unda
	- directa
	- inversa

$$
E_y = E^+ \cdot e^{-\alpha \cdot z} \cdot e^{j(\omega \cdot t - \beta \cdot z)} + E^- \cdot e^{-\alpha \cdot z} \cdot e^{j(\omega \cdot t + \beta \cdot z)}
$$

$$
H_z = H^+ \cdot e^{-\alpha \cdot z} \cdot e^{j(\omega \cdot t - \beta \cdot z)} + H^- \cdot e^{-\alpha \cdot z} \cdot e^{j(\omega \cdot t + \beta \cdot z)}
$$

$$
V(z) = V^{+} \cdot e^{-\alpha \cdot z} \cdot e^{j(\omega \cdot t - \beta \cdot z)} + V^{-} \cdot e^{-\alpha \cdot z} \cdot e^{j(\omega \cdot t + \beta \cdot z)}
$$

$$
I(z) = I^{+} \cdot e^{-\alpha \cdot z} \cdot e^{j(\omega \cdot t - \beta \cdot z)} + I^{-} \cdot e^{-\alpha \cdot z} \cdot e^{j(\omega \cdot t + \beta \cdot z)}
$$

$$
V(z) = V^{+} \cdot e^{j(\omega \cdot t - \beta \cdot z)} + V^{-} \cdot e^{j(\omega \cdot t + \beta \cdot z)}
$$

- cazuri particulare in care exista rezolvare analitica
	- Exista unda in o singura directie  $E^+(E^+), \quad E^-(E^-)$
	- unda
		- incidenta  $z = \partial f(\omega t - \beta z) + \mathbf{E}^{-1} e^{-\alpha z} = \partial f(\omega t + \beta z)$  $E_{y} = E^{+}\cdot e^{-\alpha \cdot z} \cdot e^{j(\omega \cdot t - \beta \cdot z)} + E^{-}\cdot e^{-\alpha \cdot z} \cdot e^{j(\omega \cdot t + \beta \cdot z)}$
		- **•** reflectata  $E_{IN} = E_{1+}e^{-\gamma \cdot z} + E_{1-}e^{\gamma \cdot z}$ unda ■ directa inversa −  $= E_{1+}e^{-\gamma z} + E_{1-}e^{\gamma z} \longrightarrow$ 1 1  $E_{OUT} = E_{2+}e^{-\gamma z} + E_{2-}e^{\gamma z}$  $=E_{2+}e^{-\gamma z}+E_{2-}e^{\gamma z}$  $2 +$   $2 2 E_{\scriptscriptstyle{IN}}$   $\langle$  $E_i$ ,  $e^{-\gamma z}$  **A** –  $+$   $\gamma$   $\sim$  $1+$   $\sim$  $E_2 e^{-\gamma z}$  $+$   $\sim$   $\sim$  $\gamma$   $\cdot$  z  $2+$   $\sim$  $E_{\text{OUT}}$   $E_{\text{OUT}}$

 $E, e^{\gamma z} \longrightarrow$   $\Box$  $\gamma$ .  $z$ 

 $E_2 e^{\gamma z}$  $\gamma$   $\mathcal{Z}$ 

 $\left( E^{\pm }\right)$  $E^{\pm} (E^{\pm})$ 

 $1 \sim$ 

#### Condiții la limita de separație între două medii

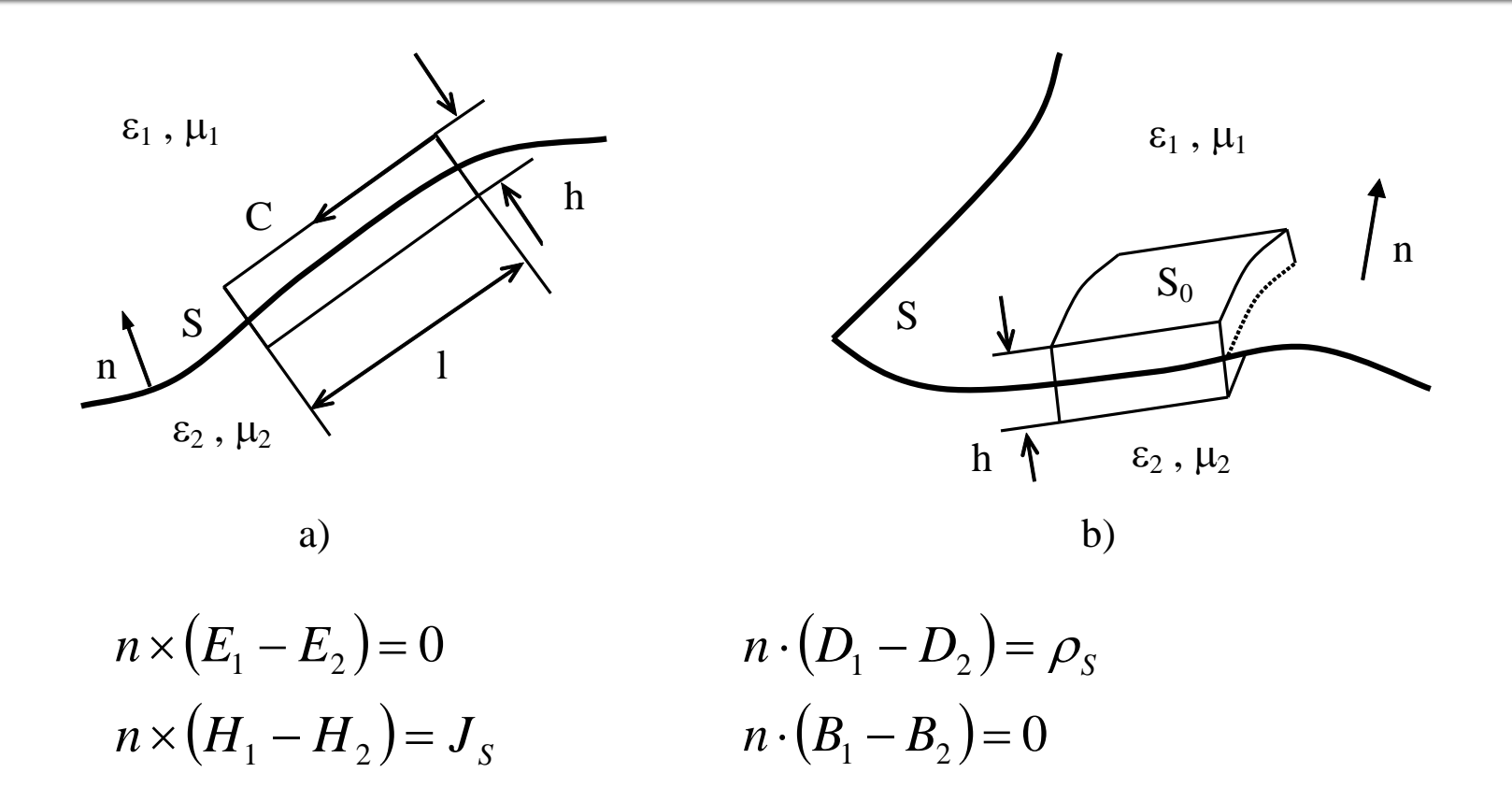

• Daca un mediu este metal ideal toate campurile se anuleaza in interior

# Moduri in medii delimitate

- Câmpuri electromagnetice cu variație armonică în timp
	- **E** simplificarea ecuatiilor lui Maxwell

$$
X = X_0 e^{j \cdot \omega \cdot t} \quad \frac{\partial X}{\partial t} = j \cdot \omega \cdot X \qquad g(\omega) = \int_{-\infty}^{\infty} f(t) \cdot e^{-j \omega t} dt \qquad f(t) = \int_{-\infty}^{\infty} g(\omega) \cdot e^{j \omega t} d\omega
$$

- In medii delimitate solutiile ecuatiilor lui Maxwell trebuie sa verifice conditiile la limita
	- **solutiile trebuie sa respecte anumite conditii** suplimentare

# Moduri in medii delimitate

- Campul electric **trebuie** sa fie perpendicular pe un perete metalic, sau nul
- Campul magnetic **trebuie** sa fie tangent la un perete metalic, sau nul

![](_page_45_Figure_3.jpeg)

![](_page_45_Picture_4.jpeg)

![](_page_45_Figure_5.jpeg)

 $TE_{10}$ 

![](_page_45_Figure_7.jpeg)

# Moduri in medii delimitate

![](_page_46_Figure_1.jpeg)

Similar cu transformata Fourier  $g(\omega) = \int_{-\infty}^{\infty} f(t) \cdot e^{-j\omega t} dt$   $f(t) = \int_{-\infty}^{\infty} g(\omega) \cdot e^{j\omega t} d\omega$  $\mathcal{A}$  $E^+, E^- = \sum_{i=1}^{\infty} A_i \cdot Mod_i$  $A_i = \langle E, Mod \rangle$ 

- cazuri particulare in care exista rezolvare analitica
	- moduri in medii delimitate  $B_i(A_i)$

![](_page_47_Figure_3.jpeg)

![](_page_47_Figure_4.jpeg)

cazuri particulare in care exista rezolvare analitica · semnale cu variație armonică în timp, transformata Fourier, spectru

$$
X = X_0 e^{j \cdot \omega \cdot t} \quad \frac{\partial X}{\partial t} = j \cdot \omega \cdot X \qquad g(\omega) = \int_{-\infty}^{\infty} f(t) \cdot e^{-j \omega t} dt \qquad f(t) = \int_{-\infty}^{\infty} g(\omega) \cdot e^{j \omega t} d\omega
$$

![](_page_49_Figure_1.jpeg)

- cazuri particulare in care exista rezolvare analitica
	- Exista unda in o singura directie  $E^+(E^+), \quad E^-(E^-)$
	- unda
		- incidenta  $E_y = E^+ \cdot e^{-\alpha \cdot z} \cdot e^{j(\omega \cdot t - \beta \cdot z)} + E^- \cdot e^{-\alpha \cdot z} \cdot e^{j(\omega \cdot t + \beta \cdot z)}$
		- **•** reflectata  $E_{IN} = E_{1+}e^{-\gamma \cdot z} + E_{1-}e^{\gamma \cdot z}$ unda ■ directa inversa −  $= E_{1+}e^{-\gamma z} + E_{1-}e^{\gamma z} \longrightarrow$ 1 1  $E_{OUT} = E_{2+}e^{-\gamma z} + E_{2-}e^{\gamma z}$  $=E_{2+}e^{-\gamma z}+E_{2-}e^{\gamma z}$  $2 +$   $2 2 E_{\scriptscriptstyle{IN}}$   $\langle$  $E_i$ ,  $e^{-\gamma z}$  **A** –  $+$   $\gamma$   $\sim$  $1+$   $\sim$  $E, e^{\gamma z} \longrightarrow$   $\Box$  $\gamma$ .  $z$  $1 \sim$  $E_2 e^{-\gamma z}$  $+$   $\sim$   $\sim$  $\gamma$   $\cdot$  z  $2+$   $\sim$  $E_2 e^{\gamma z}$  $\gamma$   $\mathcal{Z}$  $E_{\text{OUT}}$   $E_{\text{OUT}}$  $\left( E^{\pm }\right)$  $E^{\pm} (E^{\pm})$

- cazuri particulare in care exista rezolvare analitica
	- moduri in medii delimitate  $B_i(A_i)$

![](_page_51_Figure_3.jpeg)

![](_page_51_Figure_4.jpeg)

# Linii de transmisie in mod TEM

# rıns

#### **Linii de transmisie**

- **Adaptarea de impedanţa**
- Cuploare direcționale
- **Divizoare de putere**
- **Amplificatoare de microunde**
- **Filtre de microunde**
- **Oscilatoare de microunde ?**

# Lungime electrica

- Comportarea (descrierea) unui circuit depinde de lungimea sa electrica la frecventele de interes
	- E≈o  $\rightarrow$  Kirchhoff
	- $\blacktriangleright$  E>o  $\rightarrow$  propagare

$$
E = \beta \cdot l = \frac{2\pi}{\lambda} \cdot l = 2\pi \cdot \left(\frac{l}{\lambda}\right)^{(c)}
$$

![](_page_54_Figure_5.jpeg)

## Linie de transmisie

![](_page_55_Figure_1.jpeg)

#### Linie de transmisie model echivalent

![](_page_56_Figure_1.jpeg)

![](_page_57_Picture_0.jpeg)

**Laboratorul de microunde si optoelectronica http://rf-opto.etti.tuiasi.ro rdamian@etti.tuiasi.ro**